менали

**Департамент образования Администрации города МАУ «Информационно-методический центр»**

## **ЗАСЕДАНИЕ № 3**

# **ГОРОДСКОГО МЕТОДИЧЕСКОГО ОБЪЕДИНЕНИЯ УЧИТЕЛЕЙ ИНОСТРАННЫХ ЯЗЫКОВ**

**г. Сургут 2022 г.**

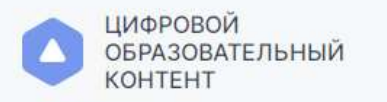

Для обучающихся

Для преподавателей

Для школ и СПО

Войти

Единый каталог онлайн-курсов от ведущих образовательных платформ

# Образовательная онлайн-платформа

- Несколько обучающих ресурсов и сотни курсов: от английского до физики
- Получай новые и обновляй старые знания
- Удобный поиск по курсам и программам обучения
- Доступ с любого устройства

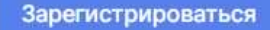

Как получить доступ к контенту

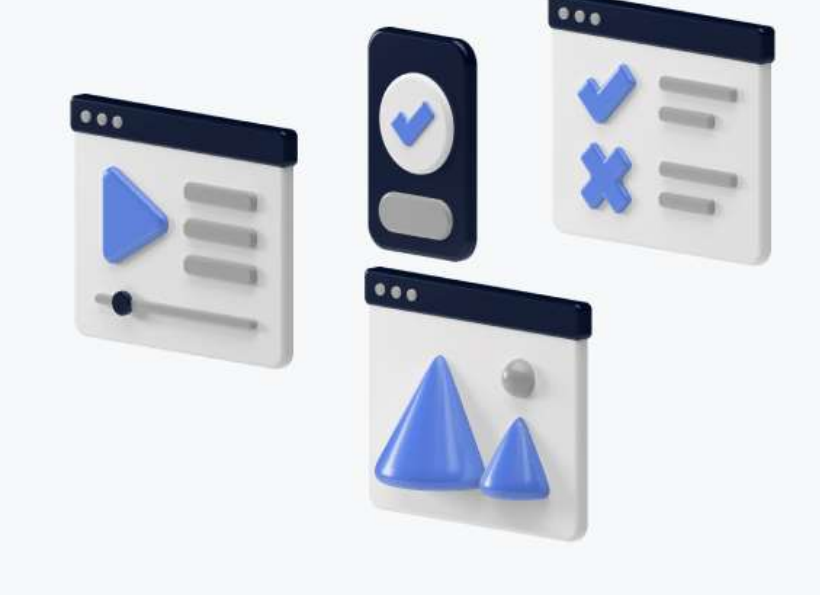

Внимание! В связи с высоким количеством регистраций, возможна задержка писем до 24 ч. Если вы не получили письмо обратитесь в техническую поддержку help@educont.ru

### https://educont.ru/

Внимание! В связи с высоким количеством регистраций, возможна задержка писем до 24 ч. Если вы не получили письмо обратитесь в техническую поддержку help@educont.ru

#### Кому подходит платформа

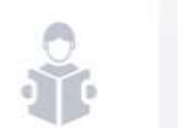

Ученикам школ c 1 no 11 knacc

Студентам CY3os

Преподавателям школ и СУЗов

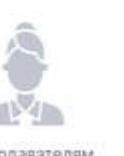

Администрации школ и СУЗов

Родителям учеников.

Сервис начинает работу в пилотном режиме с 29.09.21

Уже сейчас Вы можете получить доступ к образовательным платформам по персональным ссылкам, для этого вам необходимо зарегистрироваться

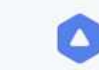

ЦИФРОВОЙ **ОБРАЗОВАТЕЛЬНЫЙ** KOHTEHT

#### < Вернуться назад

#### Выберите роль для регистрации

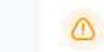

Создать аккаунт для обучающегося младше 18 лет можно через личный кабинет родителя

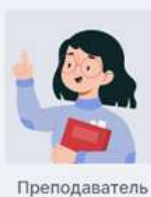

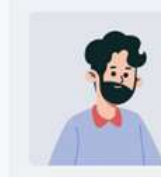

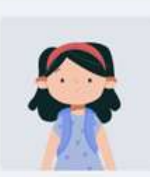

Обучающийся 18 лет или старше

Родитель

Ø

### Возможности сервиса

Помощь с выполнением домашнего задания

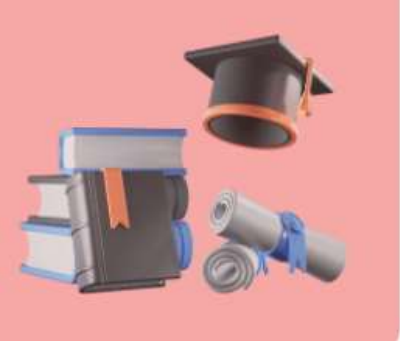

Отслеживание успеваемости

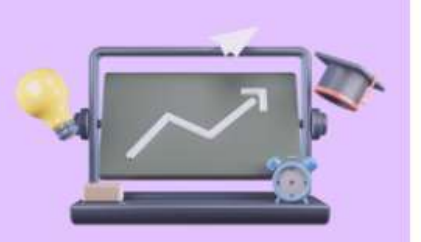

Подготовка к ВПР, ОГЭ, ЕГЭ

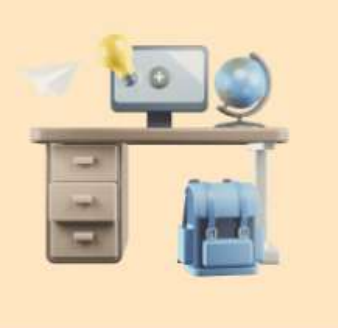

Подготовка к олимпиадам и проектным конкурсам

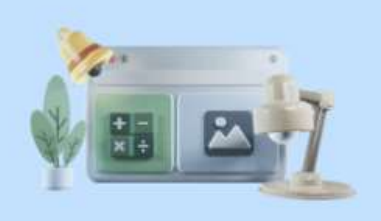

Сбор цифрового портфолио

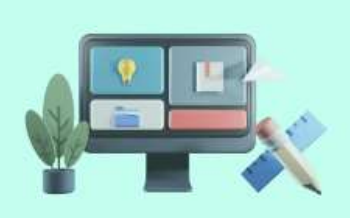

Единый вход во все образовательные платформы

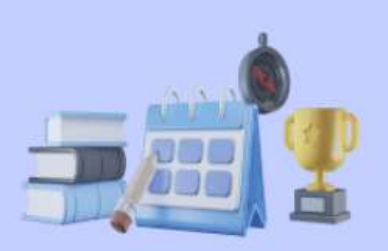

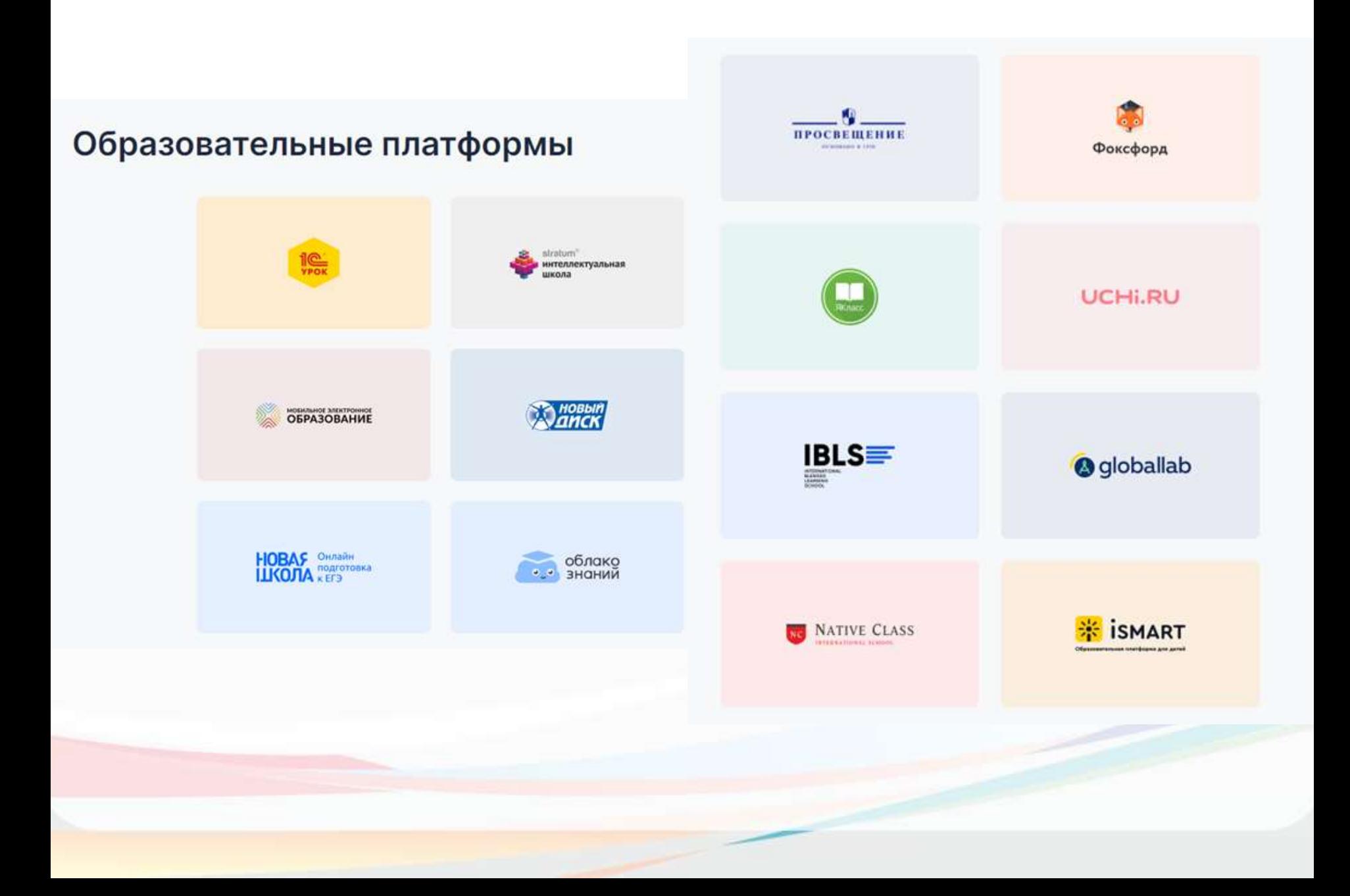

#### **Инструкции**

鱼 Для педагогического работника

Для родителя

Для образовательных организаций

Ассессмент для педагогического работника

### Часто задаваемые вопросы

Кто может получить открытый доступ к обучающему контенту? V

Как ученику получить бесплатный доступ к образовательным платформам?

Как преподавателю получить бесплатный доступ к образовательным платформам?

Когда заканчивается срок действия бесплатного контента, как сохранить открытый доступ?

### educont.ru

#### единый бесплатный доступ к материалам ведущих онлайн-сервисов России

Минпросвещения России совместно с Минцифры России и Университетом Иннополис разработали онлайн-платформу educont.ru

#### Как это работает

- Педагоги и учащиеся получают бесплатный доступ к образовательным материалам ведущих онлайнсервисов. В проекте уже участвуют «Фоксфорд», «1С: Урок», «Мобильное электронное образование», «Новый диск», «Учи.ру».
- Цифровые обучающие материалы проходят верификацию по аналогии с учебниками.
- Мероприятие финансируется из средств федерального бюджета в рамках проекта «Кадры для цифровой экономики».

#### Чем полезен educont.ru

- Бесплатный доступ к видеолекциям, интерактивным заданиям, тестам, рабочим тетрадям и другому образовательному и методическому контенту онлайн-сервисов, на которых педагог может:
- подготовить учающихся к олимпиадам, ОГЭ, ЕГЭ;
- выстроить индивидуальный трек обучения;
- видеть активность ученика, оценивать выполнение заданий, давать свои комментарии;
- может дополнить образовательные программы интерактивным качественным контентом.
- Бесплатная оценка цифровых компетенций педагогов с последующими курсами повышения квалификации по работе цифровым контентом.
- Бесплатные вебинары экспертов-предметников, методистов и других специалистов в сфере образования.

#### Как получить бесплатный доступ к образовательным материалам

- Педагог, законный представитель учащегося регистрируются на educont.ru.
- Руководитель образовательного учреждения авторизуется в личном кабинете образовательной организации с использованием индивидуальных логина и пароля.
- Педагог, учащийся переходят по ссылке на сайты онлайн-сервисов для активации бесплатного доступа к образовательным материалам.
- Руководитель образовательного учреждения подтверждает данные своих педагогов и учащихся.

Используйте все возможности для повышения качества обучения. Используйте educont.ru

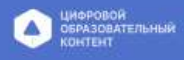

«Функциональная грамотность — это способность человека свободно использовать навыки и умения чтения и письма для получения информации из текста, то есть для его понимания, компрессии, трансформации и т.д. (чтение) и для передачи такой информации в реальном общении (письмо)».

А. А. Леонтьев

**Читательская грамотность** — способность человека к пониманию письменных текстов и рефлексии на них, к использованию их содержания для достижения собственных целей, развития знаний и возможностей, для активного участия в жизни общества

**Креативное мышление** – способность продуктивно участвовать в процессе выработки, оценки и совершенствовании идей, направленных на получение инновационных и эффективных (действенных, оптимальных) и/или нового знания и/или эффектного (впечатляющего, удивительного) выражения воображения

**Глобальная компетентность -** это компонент функциональной грамотности, направленный на формирование у ученика универсальных навыков и непосредственно ориентированный на формирование Soft skills или навыков 21 века: Communication, Collaboration, Creativity, Critical thinking

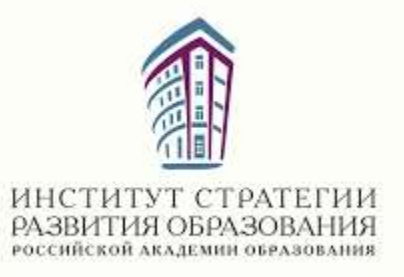

### **Развитие функциональной грамотности обучающихся**

- [Мониторинг формирования функциональной](http://skiv.instrao.ru/)  грамотности учащихся
- [Методические рекомендации](http://skiv.instrao.ru/bank-zadaniy/chitatelskaya-gramotnost/)
- Методические материалы «Основные подходы к оценке [читательской грамотности учащихся основной школы»](http://skiv.instrao.ru/support/demonstratsionnye-materialya/chitatelskaya-gramotnost.php) Демонстрационные материалы

*ИРО ХМАО-Югры* **ВИРТУАЛЬНАЯ МЕТОДИЧЕСКАЯ ПЛОЩАДКА ПО СОПРОВОЖДЕНИЮ РАЗВИТИЯ ФУНКЦИОНАЛЬНОЙ ГРАМОТНОСТИ**

*МАУ «Информационно-методический центр»* **ФОРМИРОВАНИЕ И ОЦЕНКА ФУНКЦИОНАЛЬНОЙ ГРАМОТНОСТИ ОБУЧАЮЩИХСЯ**

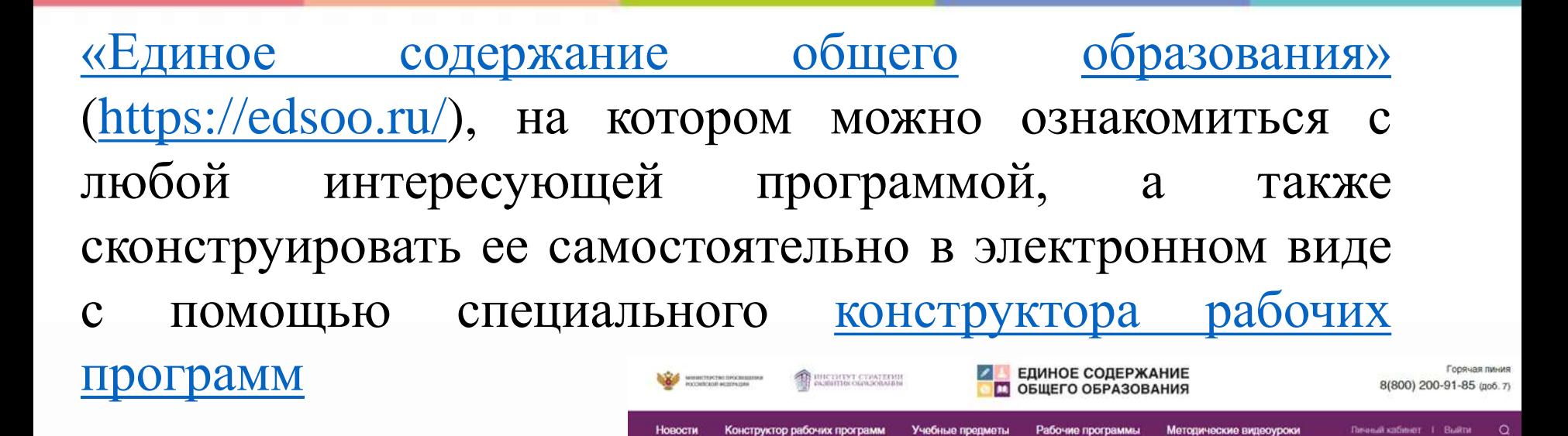

**Company - Knockhool Garbour Montrey** 

### Конструктор учебных программ

Уважаемые коллеги!

«Конструктор рабочих программ» - удобный бесплатный онлайнсервис для быстрого создания рабочих программ по учебным предметам. Мы сделали его интуитивно понятным и простым в использовании.

«Конструктором рабочих программ» смогут пользоваться учителя 1-4 и 5-9 классов, завучи, руководители образовательных организаций, родители (законные представители) обучающихся.

Примерные рабочие программы одобрены решением федерального учебно-методического объединения по общему образованию, протокол 3/21 от 27.09.2021 г.

<https://edsoo.ru/constructor>

[https://edsoo.ru/Metodicheskie\\_posobiya\\_i\\_v.](https://edsoo.ru/Metodicheskie_posobiya_i_v.htm) htm.

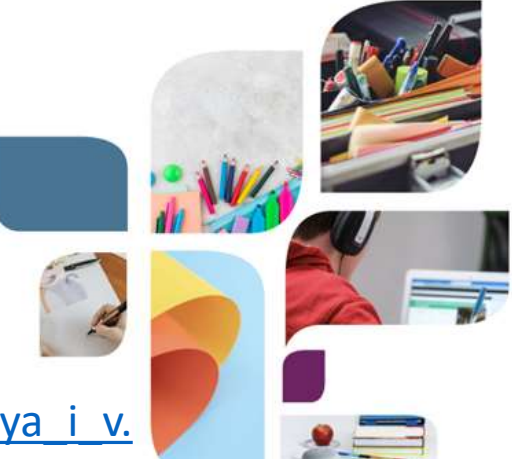

#### Для начала работы с Конструктором выберите, пожалуйста, учебный предмет, для которого Вы составляете рабочую программу и необходимый шаблон.